#### Chapter 9

# XQuery

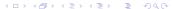

#### Motivation

- Now that we have XPath, what do we need XQuery for?
- XPath was designed for addressing parts of existing XML documents
- XPath cannot
  - create new XML nodes
  - perform joins between parts of a document (or many documents)
  - re-order the output it produces
  - **.** . . .
- Furthermore, XPath
  - has a very simple type system
  - can be hard to read and understand (due to its conciseness)

#### **Data Model**

- XQuery closely follows the XML Schema data model
- The most general data type is an item
- An item is either a (single) node or an atomic value

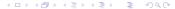

#### Data Model (2)

- XQuery works on sequences, which are series of items
- In XQuery every value is a sequence
  - There is no distinction between a single item and a sequence of length one
- Sequences can only contain items; they cannot contain other sequences

#### **Document Representation**

- Every document is represented as a tree of nodes
- Every node has a unique node identity that distinguishes it from other nodes (independent of any ID attributes)
- The first node in any document is the document node (which contains the whole document)
- The order in which the nodes occur in an XML document is called the document order

#### Document Representation (2)

- Attributes are not considered children of an element
  - They occur after their element and before its first child
  - The relative order within the attributes of an element is implementation-dependent

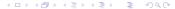

#### **Query Language**

- We are now going to look at the query language itself
  - Basics
  - Creating nodes/documents
  - FLWOR expressions
  - Advanced topics

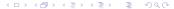

#### Comments

- XQuery uses "smileys" to begin and end comments:
  - (: This is a comment :)
- These are comments found in a query (to comment the query)
  - Not to be confused with comments in XML documents

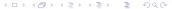

#### Literals

- XQuery supports numeric and string literals
- There are three kinds of numeric literals
  - ▶ Integers (e.g. 3)
  - Decimals (e.g. -1.23)
  - Doubles (e.g. 1.2e5)
- String literals are delimited by quotation marks or apostrophes
  - "a string"
  - 'a string'
  - 'This is a "string"

#### Input Functions

- XQuery uses input functions to identify the data to be queried
- There are two different input functions, each taking a single argument
  - ▶ doc()
    - ★ Returns an entire document (i.e. the document node)
    - Document is identified by a Universal Resource Identifier (URI)
  - collection()
    - \* Returns any sequence of nodes that is associated with a URI
    - ★ How the sequence is identified is implementation-dependant
    - \* For example, eXist allows a database administrator to define collections, each containing a number of documents

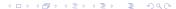

#### Sample Data

 In order to illustrate XQuery queries, we use a sample data file books.xml which is based on bibliography data

```
<bib>
```

```
<book year='1994'>
  <title>TCP/IP Illustrated</title>
  <author>
        <last>Stevens</last>
        <first>W.</first>
        </author>
        <publisher>Addison Wesley</publisher>
        <price>65.95</price>
</book>
```

### Sample Data (cont'd)

```
<book year='1992'>
 <title>
   Advanced Programming in the UNIX environment
 </title>
 <author>
   <last>Stevens
   <first>W.</first>
 </author>
 <publisher>Addison Wesley/publisher>
 <price>65.95</price>
</book>
```

#### Sample Data (cont'd)

```
<book year='2000'>
 <title>Data on the Web</title>
 <author>
   <last>Abiteboul</last> <first>Serge</first>
 </author>
 <author>
   <last>Buneman
 </author>
 <author>
   <last>Suciu</last> <first>Dan</first>
 </author>
 <publisher>Morgan Kaufmann/publisher>
 <price>39.95</price>
</book>
```

### Sample Data (cont'd)

```
<book year='1999'>
   <title>
     The Economics of Technology and Content for Digital TV
   </title>
   <editor>
     <last>Gerbarg</last>
     <first>Darcy</first>
     <affiliation>CITI</affiliation>
   </editor>
   <publisher>Kluwer Academic
   <price>129.95</price>
 </book>
</bib>
```

#### Input Functions (2)

- doc("books.xml") returns the entire document
- A run-time error is raised if the doc function is unable to locate the document

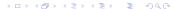

#### Input Functions (3)

- XQuery uses XPath to locate nodes in XML data
- An XPath expression can be appended to a doc (or collection) function to select specific nodes
- For example, doc("books.xml")//book
   returns all book nodes of books.xml

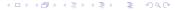

#### **Creating Nodes**

- So far, XQuery does not look much more powerful than XPath
- We only located nodes in XML documents
- Now we take a look at how to create nodes
- Note that this creates nodes in the *output* of a query; it does *not* update the document being queried

### Creating Nodes (2)

- Elements, attributes, text nodes, processing instructions, and comment nodes can all be created using the same syntax as XML
- The following element constructor creates a book element:

### Creating Nodes (3)

- Document nodes do not have an explicit syntax in XML
- XQuery provides a special document node constructor
- The query document {}creates an empty document node

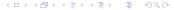

### Creating Nodes (4)

 Document node constructor can be combined with other constructors to create entire documents

```
document {
  <?xml-stylesheet type='text/xsl' href='trans.xslt'?>
  <!-- I love this book -->
  <book year='1977'>
    <title>Harold and the Purple Crayon</title>
    <author>
      <last>Johnson
      <first>Crockett</first>
    </author>
    <publisher>
      Harper Collins Juvenile Books
    </publisher>
    <price>14.95</price>
  </book>
```

### Creating Nodes (5)

- Constructors can be combined with other XQuery expressions to generate content dynamically
- In element constructors, curly braces { } delimit enclosed expressions which are evaluated to create content
- Enclosed expressions may occur in the content of an element or the value of an attribute

#### Creating Nodes (6)

This query creates a list of book titles from books.xml

```
<trtles count =
'{ count(doc("books.xml")//title) }'>
{
  doc("books.xml")//title
}
</titles>
```

• The result is:

#### Whitespace

- Implementations may discard boundary whitespace (whitespace between tags with no intervening non-whitespace)
- This whitespace can be preserved by an xmlspace declaration in the prolog of a query
- The prolog of a query is an optional section setting up the compile-time context for the rest of the query

### Whitespace (2)

 The following query declares that all whitespace in element constructors must be preserved (which will output the element in exactly the same format)

```
declare xmlspace preserve;
<author>
    <last>Stevens</last>
    <first>W.</first>
</author>
```

• Omitting this declaration (or setting the mode to strip) will give: <author><last>Stevens</last><first>W.</first></author>

#### Combining and Restructuring

- The expressiveness of XQuery goes beyond just creating nodes
- Information from one or more sources can be combined and restructured to create new results
- We are going to have a look at the most important expressions and functions

#### **FLWOR**

- FLWOR expressions (pronounced "flower") are one of the most powerful and common expressions in XQuery
- Syntactically, they show similarity to the select-from-where statements in SQL
- However, FLWOR expressions do not operate on tables, rows, and columns

### FLWOR (2)

- The name FLWOR is an acronym standing for the first letter of the clauses that may appear
  - For
  - Let
  - Where
  - Order by
  - Return

### FLWOR (3)

- The acronym FLWOR roughly follows the order in which the clauses occur
- A FLWOR expression
  - starts with one or more for or let clauses (in any order)
  - followed by an optional where clause,
  - an optional order by clause,
  - and a required return clause

#### For and Let Clauses

- Every clause in a FLWOR expression is defined in terms of tuples
- The for and let clauses create these tuples
- Therefore, every FLWOR expression must have at least one for or let clause
- We will start with artificial-looking queries to illustrate the inner workings of for and let clauses

### For and Let Clauses (2)

 The following query creates an element named tuple in its return clause

- We bind the variable \$i to the expression (1, 2, 3), which constructs a sequence of integers
- The above query results in:

```
<tuple><i>1</i></tuple>
<tuple><i>2</i></tuple>
<tuple><i>3</i></tuple>
<tuple><i>3</i></tuple>
```

(a for clause preserves order when it creates tuples)

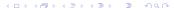

## For and Let Clauses (3)

- A let clause binds a variable to the entire result of an expression
- If there are no for clauses, then a single tuple is created

### For and Let Clauses (4)

 Variable bindings of let clauses are added to the tuples generated by for clauses

#### For and Let Clauses (5)

- for and let clauses can be bound to any XQuery expression
- Let us do a more realistic example
- List the title of each book in books.xml together with the numbers of authors:

### For and Let Clauses (6)

#### This results in:

```
<book>
  <title>TCP/IP Illustrated</title>
  <count>1</count>
</book>
<book>
  <title>Advanced Programming ...</title>
  <count>1</count>
</book>
<book>
  <title>Data on the Web</title>
  <count>3</count>
</book>
<book>
  <title>The Economics of Technology ...</title>
  <count>0</count>
</book>
```

#### Where Clauses

- A where clause eliminates tuples that do not satisfy a particular condition
- A return clause is only evaluated for tuples that "survive" the where clause
- The following query returns only books whose prices are less than 50.00:

```
for $b in doc("books.xml")//book
where $b/price < 50.00
return $b/title
returns
<title>Data on the Web</title>
```

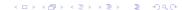

### Order By Clauses

- An order by clause sorts the tuples before the return clause is evaluated
- If there is no order by clause, then the results are returned in document order
- The following example lists the titles of books in alphabetical order:

```
for $t in doc("books.xml")//title
order by $t
return $t
```

 An order spec may also specify whether to sort in ascending or descending order (using ascending or descending)

#### **Return Clauses**

- Any XQuery expression may occur in a return clause
- Element constructors are very common in return clauses
- The following query represents an author's name as a string in a single element

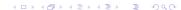

### Return Clauses (2)

The following query adds another level to the hierarchy:

```
for $a in doc("books.xml")//author
return
  <author>
    <name> { $a/first, $a/last } </name>
  </author>
results in
<author>
    <name>
        <first>W.</first>
        <last>Stevens
    </name>
</author>
```

#### **Operators**

- The operators shown in the queries so far have not been covered yet
- XQuery has three different kinds of operators
  - Arithmetic operators
  - Comparison operators
  - Sequence operators

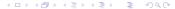

#### **Arithmetic Operators**

- XQuery supports the arithmetic operators +, -, \*, div, idiv, and mod
- The idiv and mod operators require integer arguments, returning the quotient and the remainder, respectively
- If an operand is a node, atomization is applied (casting the content to an atomic type)
- If an operand is an empty sequence, the result is an empty sequence
- If an operand is untyped, it is cast to a double (raising an error if the cast fails)

#### **Comparison Operators**

- XQuery has different sets of comparison operators: value comparisons, general comparisons, node comparisons, and order comparisons
- Value comparison operators compare atomic values:

| eq | equals                   |
|----|--------------------------|
| ne | not equals               |
| lt | less than                |
| le | less than or equal to    |
| gt | greater than             |
| ge | greater than or equal to |

#### **General Comparisons**

The following query raises an error

```
for $b in doc("books.xml")//book
where $b/author/last eq 'Stevens'
return $b/title
```

because we try to compare several author names to 'Stevens' (books may have more than one author)

- We need a general comparison operator for this to work
- A general comparison returns true if any value in a sequence of atomic values matches

# General Comparisons (2)

 The following table shows the corresponding general comparison operator for each value comparison operator

| value comparison | general comparison |
|------------------|--------------------|
| eq               | =                  |
| ne               | !=                 |
| It               | <                  |
| le               | <=                 |
| gt               | >                  |
| ge               | >=                 |

#### **Built-in Functions**

- XQuery also offers a set of built-in functions and operators
- We focus only on the most common ones here
- SQL users will be familiar with the min(), max(), count(), sum(), and avg() functions
- Other familiar functions include
  - Numeric functions like round(), floor(), and ceiling()
  - String functions like concat(), string-length(), substring(), upper-case(), lower-case()
  - Cast functions for the various atomic types

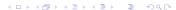

#### **User-Defined Functions**

- When a query becomes large and complex, it becomes easier to understand if it is split up into functions
- For example, if the titles of books written by a given author are needed in different places of a query, a function could be defined (in the prolog):

```
define function books-by-author($last, $first)
  as element()*
{
  for $b in doc("books.xml")//book
  for $a in $b/author
  where $a/first = $first
  and $a/last = $last
  return $b/title
}
```

# Library Modules

- Functions can be put into library modules, which can be imported by any query
- Every module in XQuery is either a main module (which contains a query body) or a library module (which has no query body)
- A library module begins with a module declaration which provides a URI for identification:

```
module "http://example.com/xq/book"
define function ...
define function ...
```

# Library Modules (2)

- Any module can import another module using a import module declaration
- This declaration has to specify a URI and may specify a location where the module can be found

```
import module "http://example.com/xq/book"
    at "file:///home/xquery/..."
```

#### Positional Variables

- The for clause supports positional variables
- This identifies the position of a given item in the sequence generated by an expression
- The following query returns the titles of books with an attribute that numbers the books:

# Positional Variables (2)

• The output of this query looks like this:

```
<title pos="1">
  TCP/IP Illustrated
</title>
<title pos="2">
  Advanced Programming in ...
</title>
<title pos="3">
  Data on the Web
</title>
<title pos="4">
  The Economics of Technology ...
</title>
```

# **Eliminating Duplicates**

- Data (or intermediate query results) often contain duplicate values
- The following query returns one of the authors twice

```
doc("books.xml")//author/last
which outputs
```

```
<last>Stevens</last>
<last>Stevens</last>
```

```
<last>Abiteboul</last>
<last>Buneman</last>
```

```
<last/Duneman</pre>
```

```
<last>Suciu</last>
```

# Eliminating Duplicates (2)

- The distinct-values() function is used to remove duplicate values
- It extracts values of a sequence of nodes and creates a sequence of unique values
- Example:

```
distinct-values(doc("books.xml")//author/last)
which outputs
```

Stevens Abiteboul Buneman Suciu

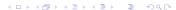

#### **Combining Data Sources**

- A query may bind multiple variables in a for clause to combine data from different expressions
- Suppose we have a file named reviews.xml that contains book reviews:

```
<reviews>
  <entry>
    <title>Data on the Web</title>
    <price>34.95</price>
    <review>
      A very good discussion of
      semi-structured database ...
    </review>
  </entry>
```

### Combining Data Sources (2)

- A FLWOR expression can bind one variable to the bibliography data and another to the review data
- In the following query we join data from the two files:

# Combining Data Sources (3)

This returns the following answer:

#### **Inverting Hierarchies**

- XQuery can be used to do general transformations
- In the example file, books are sorted by title
- If we want to group books by publisher, we have to "pull up" the publisher element (i.e., invert the hierarchy of the document)
- The next slide shows a query to do this

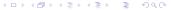

# Inverting Hierarchies (2)

```
<listings> {
  for $p in
    distinct-values(doc("books.xml")//publisher)
  order by $p
  return
    <result>
      { q2 }
      { for $b in doc("books.xml")//book
        where $b/publisher = $p
        order by $b/title
        return $b/title
    </result>
</listings>
```

# Inverting Hierarchies (3)

#### Result:

```
<listings>
  <result>Addison-Wesley
    <title>Advanced Programming ...</title>
    <title>TCP/IP Illustrated</title>
  </result>
  <result>Kluwer Academic Publishers
    <title>The Economics of ...</title>
  </result>
  <result>Morgan Kaufmann Publishers
    <title>Data on the Web</title>
  </result>
</listings>
```

#### Quantifiers

- Some queries need to determine whether
  - at least one item in a sequence satisfies a condition
  - every item in sequence satisfies a condition
- This is done using quantifiers:
  - some is an existential quantifier
  - every is a universal quantifier

# Quantifiers (2)

- The following query shows an existential quantifier
- We are looking for a book where at least one of the authors has the last name 'Buneman':

# Quantifiers (3)

The following query shows a universal quantifier

for \$b in doc("books.xml")//book

 We are looking for a book where all of the authors have the last name 'Stevens':

### Quantifiers (4)

- A universal quantifier applied to an empty sequence always yields true (there is no item violating the condition)
- An existential quantifier applied to an empty sequence always yields false (there is no item satisfying the condition)

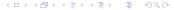

#### **Conditional Expressions**

- XQuery's conditional expressions (if then else) are used in the same way as in other languages
- In XQuery, both the then and the else clause are required
- The empty sequence () can be used to specify that a clause should return nothing
- The following query returns all authors for books with up to two authors and "et al." for any remaining authors

# Conditional Expressions (2)

```
for $b in doc("books.xml")//book
return
  <book> { $b/title } {
    for $a at $i in $b/author
    where $i \le 2
    return <author> { string($a/last), ", ",
                       string($a/first) }
           </author>
    { if (count($b/author) > 2)
      then <author> et al. </author>
      else ()
  </book>
```

### Conditional Expressions (3)

#### Result:

```
<book>
    <title>TCP/IP Illustrated</title>
    <author>Stevens, W.</author>
</book>
 <book>
    <title>Advanced Programming in ...</title>
    <author>Stevens, W.</author>
</book>
 <book>
    <title>Data on the Web</title>
    <author>Abiteboul, Serge</author>
    <author>Buneman, Peter</author>
    <author>et al. </author>
</book>
 <book>
    <title>The Economics of Technology ...</title>
</book>
```

#### Summary

- XQuery was designed to be compact and compositional
- It is well-suited to XML-processing tasks like data integration and data transformation

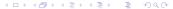